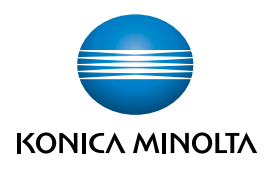

Giving Shape to Ideas

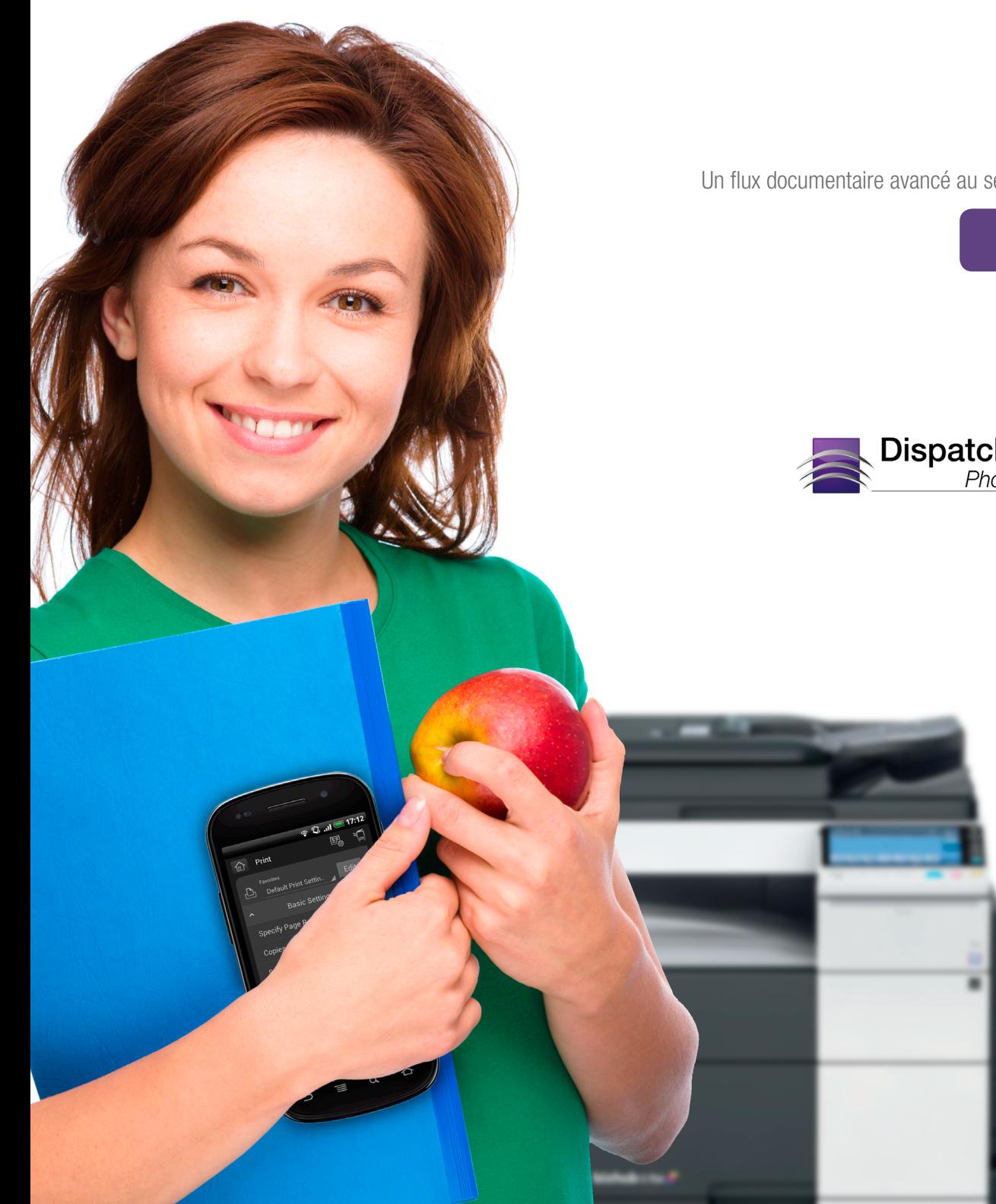

Un flux documentaire avancé au service de l'éducation

**éducation**

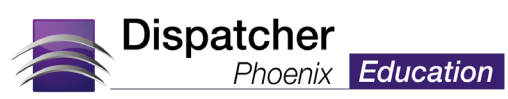

Partagez Dans les collèges, les universités, les commissions scolaires, les écoles primaires et secondaires, et les programmes de formation, le déferlement de documents réduit la productivité et la rentabilité. Pour traiter cette charge de travail croissante et permettre aux enseignants de passer plus de temps en classe, Konica Minolta a le plaisir d'offrir Dispatcher® Phoenix Éducation, une solution évoluée de flux documentaire conçue pour les professionnels de l'enseignement.

> Qu'il s'agisse de l'automatisation de tâches manuelles répétitives, du partage simple et rapide de demandes d'admission, de la conversion de documents éducatifs en texte interrogeable et modifiable, ou de l'indexation des dossiers des étudiants à partir du panneau de commande de l'appareil multifonction (AMF), Dispatcher Phoenix Éducation simplifie le traitement de documents tant pour les enseignants que pour les gestionnaires.

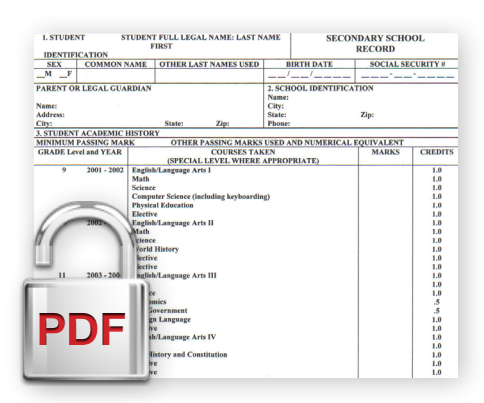

# Protégez et sécurisez les dossiers des étudiants

Les dossiers des étudiants peuvent contenir des renseignements sensibles sur les notes, les évaluations des enseignants ou les profils psychologiques qui doivent être protégés. Grâce au processus de caviardage intelligent Redaction de Dispatcher Phoenix Éducation, vous pouvez caviarder automatiquement les renseignements sensibles des dossiers de façon permanente. Pour une sécurité accrue, les documents numérisés peuvent également être convertis en documents PDF protégés par mot de passe.

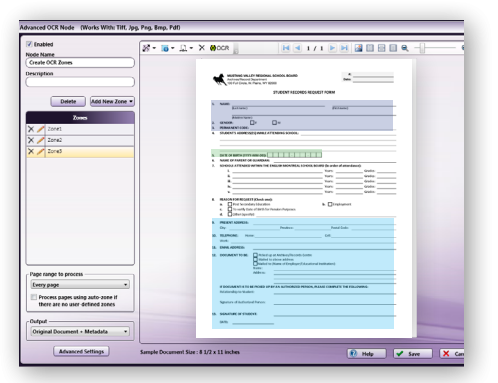

## Extrayez automatiquement les données des relevés de note

Au lieu de saisir manuellement les données des relevés, les fonctionnalités évoluées de ROC Advanced OCR de Dispatcher Phoenix Éducation vous permettent d'extraire automatiquement les renseignements clés des relevés des étudiants pour utilisation dans d'autres applications. Ces données extraites peuvent être utilisées pour renommer, organiser et acheminer des fichiers, ainsi que pour optimiser votre productivité et mieux servir les étudiants, le personnel, les enseignants et les anciens élèves.

 $Acc\acute{e}$ dez Les établissements scolaires sont submergés par l'ampleur du volume de documents qui rentrent chaque année, qu'il s'agisse des relevés de notes des étudiants, des demandes de transfert, des demandes d'admission ou des examens. Et les installations de stockage hors site sont à la fois coûteuses et peu pratiques. Grâce aux flux de travaux automatisés de Dispatcher Phoenix Éducation, vous pouvez numériser et distribuer des documents dans des dossiers réseaux et locaux, vers des destinataires de courriel, des serveurs FTP, des systèmes de gestion documentaire comme Microsoft SharePoint®, ainsi que des services de stockage infonuagiques comme Box, Dropbox, WebDAV, Microsoft OneDrive et FileAssist, la solution de gestion de documents infonuagique de Konica Minolta.

> Dispatcher Phoenix Éducation peut également fournir des fichiers d'image et des métadonnées pour utilisation par les systèmes d'arrière-plan dans le domaine de l'éducation, ce qui vous donne un accès instantané à l'information dont vous avez besoin, quand vous en avez besoin.

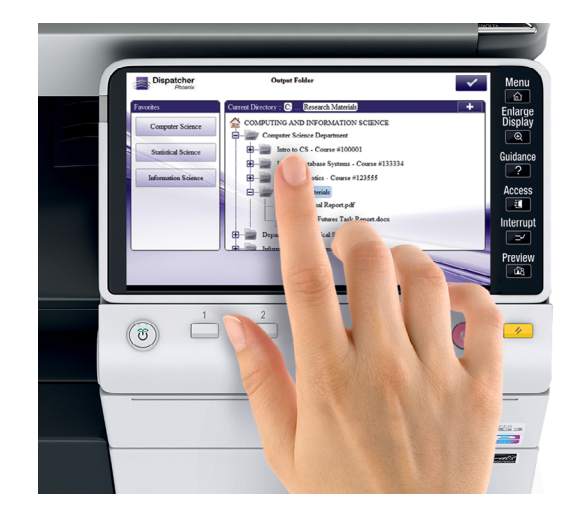

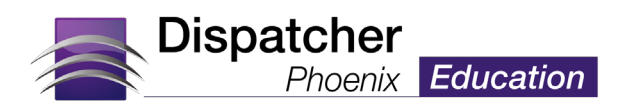

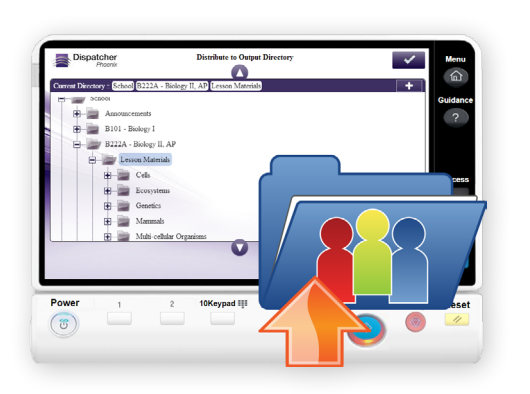

# Partagez les renseignements scolaires

Indexez, numérisez et archivez sous Microsoft SharePoint les documents sur papier, qu'il s'agisse de ressources pour les programmes ou de documents de classe. SharePoint Connector vous permet de vous connecter sous votre compte Microsoft SharePoint, de choisir la bibliothèque SharePoint appropriée, d'indexer les documents pour extraction future et de téléverser les documents numérisés sous SharePoint, directement à l'AMF ou par le biais d'un flux de travaux automatisé. Dispatcher Phoenix Éducation comprend également des connecteurs avec les services de stockage infonuagiques comme Box, Dropbox, FileAssist et plus encore.

 $\sqrt{2}$ 

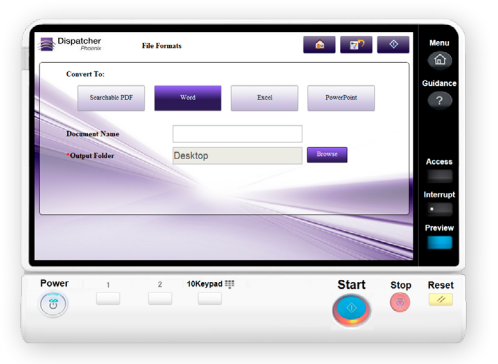

# Modifiez les documents après numérisation

Rien de plus simple que de chercher ou de modifier des dossiers d'étudiants et autres documents à l'aide de Dispatcher Phoenix Éducation. Les documents numérisés peuvent être convertis automatiquement en formats modifiables et interrogeables comme texte, Microsoft Word, Microsoft Excel, PDF interrogeable, PDF/A pour archivage, etc.

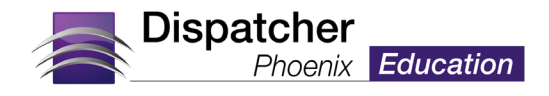

# UtilliSez Dispatcher Phoenix Éducation fait partie de la gamme de produits d'automatisation Dispatcher Phoenix,

conçue pour simplifier et automatiser le traitement des documents. D'autres fonctions comprennent :

## **Filiarane**

Ajoutez automatiquement un filigrane « Confidentiel » ou le logo de l'école en arrière plan des documents numérisés.

## Surlignage et masquage Balisez les renseignements

clés des étudiants dans les formulaires, les demandes, les relevés et autres documents scolaires importants grâce à une technologie intelligente.

# Intégration au panneau de l'AMF

Numérisez, indexez, traitez et acheminez les dossiers scolaires directement à partir de l'appareil multifonction. La fonctionnalité de navigation de dossier de Dispatcher Phoenix Éducation vous permet de voir la structure de dossiers de votre ordinateur dans une vue semblable à celle de Windows Explorer afin de trouver facilement un dossier de destination pour la numérisation.

# Accentuation d'image

Améliorez la lisibilité des demandes de prêt étudiant et d'autres formulaires scolaires numérisés grâce aux procédés automatiques de déchatoiement Despeckle et de correction de désalignement Deskew de Dispatcher Phoenix Éducation.

# Annotez

Marquez automatiquement les documents d'admission des étudiants comme étant « reçus » avec la date et l'heure courante et envoyez-les au membre approprié du service des admissions.

Visitez kmbs.konicaminolta.us/ dispatcherphoenix pour obtenir plus d'information sur les autres offres de Dispatcher Phoenix.

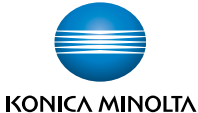

KONICA MINOLTA BUSINESS SOLUTIONS (CANADA) LTD. 5875 Explorer Drive, Suite 100, Mississauga, ON L4W 0E1

www.konicaminolta.ca

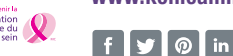

 $10/14/$ 

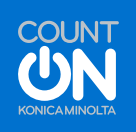

**© KONICA MINOLTA BUSINESS SOLUTIONS (CANADA) LTD., 2014.** Tous droits réservés. Toute reproduction de ce document, en tout ou en partie, sans autorisation écrite est strictement interdite. KONICA MINOLTA, le logo KONICA MINOLTA, Count on Konica Minotta, bizhub et Giving Shape to Ideas sont des marques de com ace de KONICA MINOLTA,<br>INC. Les marques de commerce de la Fondation canadienne du cancer d marques déposées propriété des sociétés et des organisations respectives.

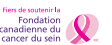